# LuaCensor: A package for redacting sensitive information

## Elijah Z Granet<sup>∗</sup>

8 April 2024 Version 1.1.1

## **Contents**

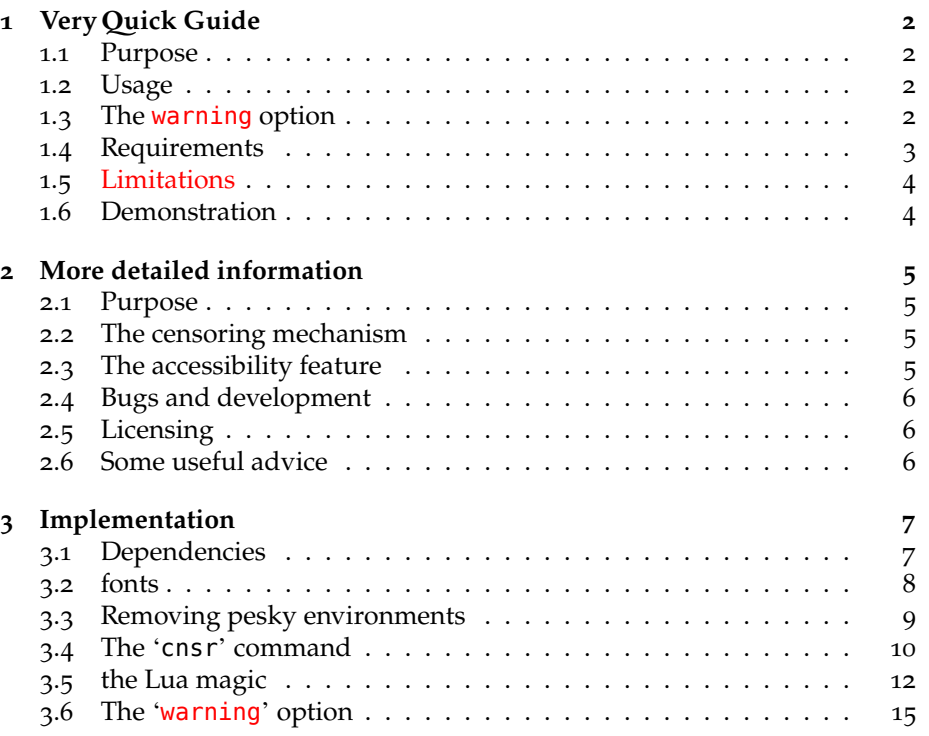

∗ e-mail: [ezg21@cantab.ac.uk](mailto:ezg21@cantab.ac.uk)

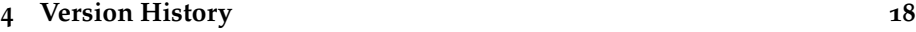

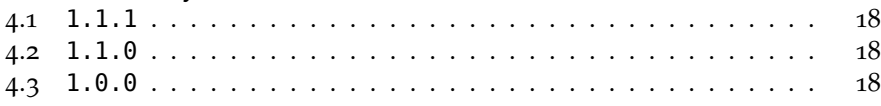

## <span id="page-1-0"></span>**1 Very Quick Guide**

### <span id="page-1-1"></span>**1.1 Purpose**

This package redacts sensitive information using Lua, and adds accessibility support.

#### <span id="page-1-2"></span>**1.2 Usage**

The package is called with:

```
\usepackage{luacensor}
```
Sensitive information is enclosed within the command:

**\cnsr**{John Smith}

When the outputted document is intended for authorised readers who are supposed to see sensitive information, no further action is needed. When the outputted document is for general audiences, who are *not* supposed to see sensitive information, add the following line to the preamble:

#### **\cnsrtrue**

This activates the censoring globally.

### <span id="page-1-3"></span>**1.3 The warning option**

For many documents, the presence or absence of redaction in the document will be obvious by black bars in the first page. However, for other documents, particularly long reports or, for example, a court judgment with a title page, it is useful to give an indication. This can be done by calling the package with:

#### **\usepackage**[warning]{luacensor}

This prints automatically prints a warning at the top of the page indicating either that the text is redacted or unredacted. The default 'safe' and 'danger' warnings, below, are there mostly as a place holder, because it is anticipated that the precise wording of the warning will vary by jurisdiction.

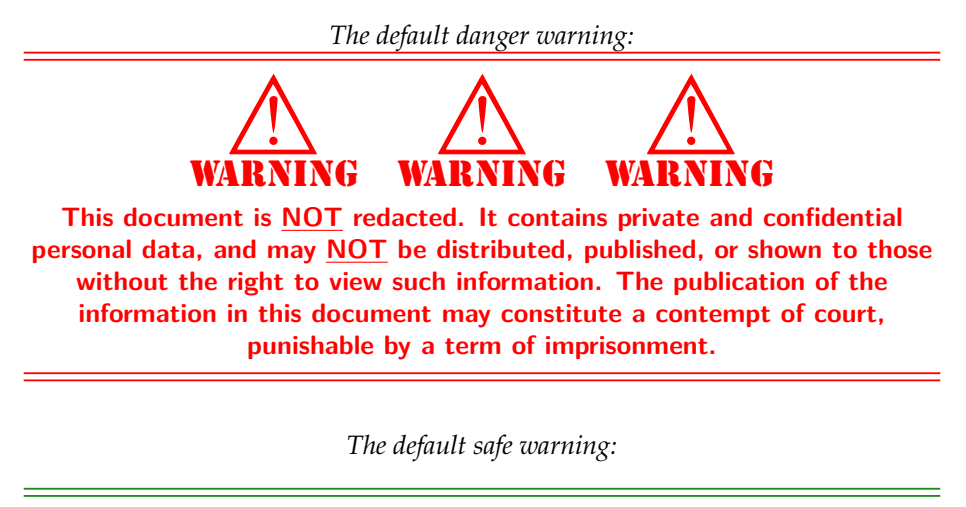

**This document has been altered to remove sensitive personal data. It is cleared for publication and dissemination.**

As I noted above, it is unlikely these default options will be suitable for most situations, and for this reason it is easy to change. To alter the text used in the 'safe' option, simply use:

#### **\renewcommand**{**\textsafe**}{This is the text in safe mode}

To change the warning heading option for the 'danger' text, renew the command \warnword to change the word 'warning', renew the command \dangerblock to alter or remove the warning triangles. The other commands for more custom changing of the warning are all in the source code and easily altered for even more custom work.

**\renewcommand**{**\textwarn**}{This is the text in danger mode}

To alter the warning triangles,

#### <span id="page-2-0"></span>**1.4 Requirements**

This package will **only** work in LuaL<sup>AT</sup>EX. The package works out of the box with a standard TEX distribution, but ideally, I would strongly suggest installing the free (*libre* & *gratis*) 'Redacted' font from Google Fonts, which gives a quite æsthetically pleasing black bar effect.[1](#page-2-1)

<span id="page-2-1"></span><sup>1</sup>Available at: <https://fonts.google.com/specimen/Redacted>; a versioin is also available at the GitHub repo of this project: <https://github.com/ezgranet/luacensor>

#### <span id="page-3-0"></span>**1.5 Limitations**

The package is completely effective at censoring text formatted with normal LATEX commands, by which I mean that it is impossible for someone to ascertain the original text (or even its precise length) from the outputted ppf when the \cnsrtrue option has been activated.

However, math mode is used, it will censor numbers, but not operators or TEX (as opposed to Unicode) operators. This is probably fine for most instances, but unacceptable where security is of the highest priority, and I would not really recommend using this package to censor highly secret formulæ; the censor package in your TEX distribution will do a better job of that. The package is set to completely disappear the output (as opposed to black bar over) of the math, align, equation, tabular, and a few other environments, as disappearing these environments proved more secure than the piecemeal blacking out I saw. It is probable that there are packages and macros that will break the cnsr macro, and therefore, care should be taken to always examine output before public distribution.

Users should also be aware that many TEX primitives confuse the package, in particular \vskip, \hskip *etc* that take arguments outside curly braces cause difficulties; the best solution is simply to either use the LATEX alternatives (*eg*, \hspace) or enclose the primitives in the \hddn command which simply disappears them.

#### <span id="page-3-1"></span>**1.6 Demonstration**

%In the preamble: \usepackage{luacensor} **\begin**{quote} **\footnotesize \cnsr**{Whereas recognition} of the **\cnsrtrue\cnsr**{inherent  $\rightarrow$   $\,$  dignity and of the equal and inalienable rights of all members of the  $\rightarrow$  <code>human family}</code> is the foundation of freedom, justice and peace in the world, ,→ **\cnsr**{Whereas disregard and contempt for human rights have resulted in  $\rightarrow$  <code>barbarous</code> acts which have outraged the conscience of mankind, and the  $\rightarrow$  advent of a world in which human beings shall enjoy freedom of speech and belief and freedom from fear and want has been proclaimed as the  $\rightarrow$  highest aspiration of the common people,} ,→ **\end**{quote} Whereas recognition of the **in the foundation of freedom, justice and peace in the world,** TEXT REDACTED

## <span id="page-4-0"></span>**2 More detailed information**

#### <span id="page-4-1"></span>**2.1 Purpose**

This package is a relatively lightweight and aesthetically pleasing censorship solution which includes accessibility features to allow screen readers to be aware that content has been redacted.

#### <span id="page-4-2"></span>**2.2 The censoring mechanism**

The package uses Luas's toks filter to replace all UTF8 characters with a single glyph (• in the case of Redacted, and a Unicode black rectangle in the fallback TEX default font Source Sans Pro). In both font options, these combine visually into a single line (though this can be deconstructed in a text editor).

However, while changing all characters into a single character is effective in *most* cases, this alone would not be sufficiently secure for reliable usage. This is because knowing the length of a censored name could be combined with other information in, for example, a Family Court judgment, to allow for what lawyers call 'jigsaw identification' (*eg*, where there is only one person with an eight letter surname who meets the other details given in the judgment).

Therefore, the package adds an extra layer of security by randomly changing the length of strings during the censorship phase; censored strings can thus be either longer or shorter by a few characters. This means that while the area of the blacked out content will be *approximately* similar to the length of the uncensored string (which means wireframing more or less works), it cannot be used to reverse engineer information about the censored content.

#### <span id="page-4-3"></span>**2.3 The accessibility feature**

One concern about document redaction is ensuring that visually impaired readers of your document, who use screen reading software to listen to your text, may encounter problems with censored content. If the screen reading software skips over the censored text altogether, it will be a very confusing jump for the visually impaired user. If the screen reading software reads the replacement characters, it will be very annoying for the visually impaired reader to hear, in a censored paragraph, the same character being read out *ad nauseam* (*eg*, 'Asterisk, asterisk, asterisk…').

To overcome this limitation, the package uses the accsup package to add an 'actual text' feature which will lead screen readers (and utilities like pdftotext) to replace the string of replacement characters with the two words 'TEXT RE-DACTED'. This also will be encountered by naïve users who try to outdo the package by copying and pasting the black blocks from Adobe™ Acrobat or Reader. (However, because other PDF readers, like Apple's Preview, do not implement accessibility features, this is **not** an additional security feature and is not on its own sufficient to work for redaction; if it were otherwise, the rest of the package would be unnecessary)

### <span id="page-5-0"></span>**2.4 Bugs and development**

All bugs, feature requests, or other technical points should be submitted to the package's official Github page.<sup>[2](#page-5-3)</sup>

### <span id="page-5-1"></span>**2.5 Licensing**

The software is free and open-sour ce software licensed under the Latex Public Project Licence, version 1.3*c*. [3](#page-5-4)

### <span id="page-5-2"></span>**2.6 Some useful advice**

This package is really good at some things, but if you find it breaks down on censoring complex LATEX code, the existing censor package on CTAN is excellent (albeit less good with accessibility), and works with non-Lua versions of TEX. Incidentally, you can use both this package and censor in the same file without trouble; this (*not* a penchant for annoying tech-speak) is why the main command in this package is cnsr without vowels.

<span id="page-5-4"></span><span id="page-5-3"></span><sup>2</sup><https://github.com/ezgranet/luacensor> <sup>3</sup><https://www.latex-project.org/lppl/>

## <span id="page-6-0"></span>**3 Implementation**

```
7 %luacensor.sty
8 \def\luacensorversionnumber{1.1.1}
9 \ProvidesPackage{luacensor}
10 [2024/04/06 \luacensorversionnumber\
11 Redact sensitive information using Lua]
12 \frac{9}{6} !TeX program = lualatex
13 % !TeX encoding = utf8
14 % This work may be distributed and/or modified under the
15 % conditions of the LaTeX Project Public License, either version 1.3
16 % of this license or (at your option) any later version.
17 % The latest version of this license is in
18 % http://www.latex-project.org/lppl.txt
<sup>19</sup> % and version 1.3 or later is part of all distributions of LaTeX
20 % version 2005/12/01 or later.
2122 % This work has the LPPL maintenance status `maintained'.
23 %
24 % The Current Maintainer of this work is Elijah Z Granet
25 %%%%%%%%%%%%%%%%%%%%%%%%%%%
26 %%%%%%%%%%%%%%%%%%%%%%%%%%%
27 % option (we'll come back
28 % to this later
29 %%%%%%%%%%%%%%%%%%%%%%%%%%%
30 %%%%%%%%%%%%%%%%%%%%%%%%%%%
31 \newif\ifwarning
32 \warningfalse
33 \DeclareOption{warning}{\warningtrue}
34 \ProcessOptions*
```
## <span id="page-6-1"></span>**3.1 Dependencies**

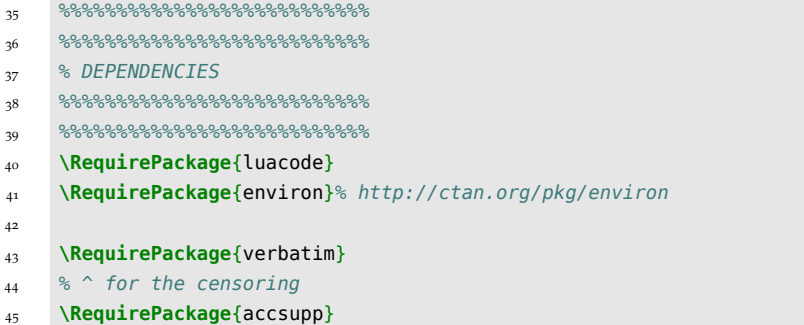

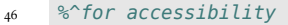

- **\RequirePackage**{fontspec}
- %^for black lines
- %in theory, you could do
- %a lighter version of this
- %package with just asterisks
- %or `[TEXT-REDACTED]'
- 53 %And perhaps that would be better for
- 54 %the environment with printing
- %BUT I MADE MY CHOICE!
- **\RequirePackage**{xcolor}
- **\RequirePackage**{graphicx}

## <span id="page-7-0"></span>**3.2 Fonts**

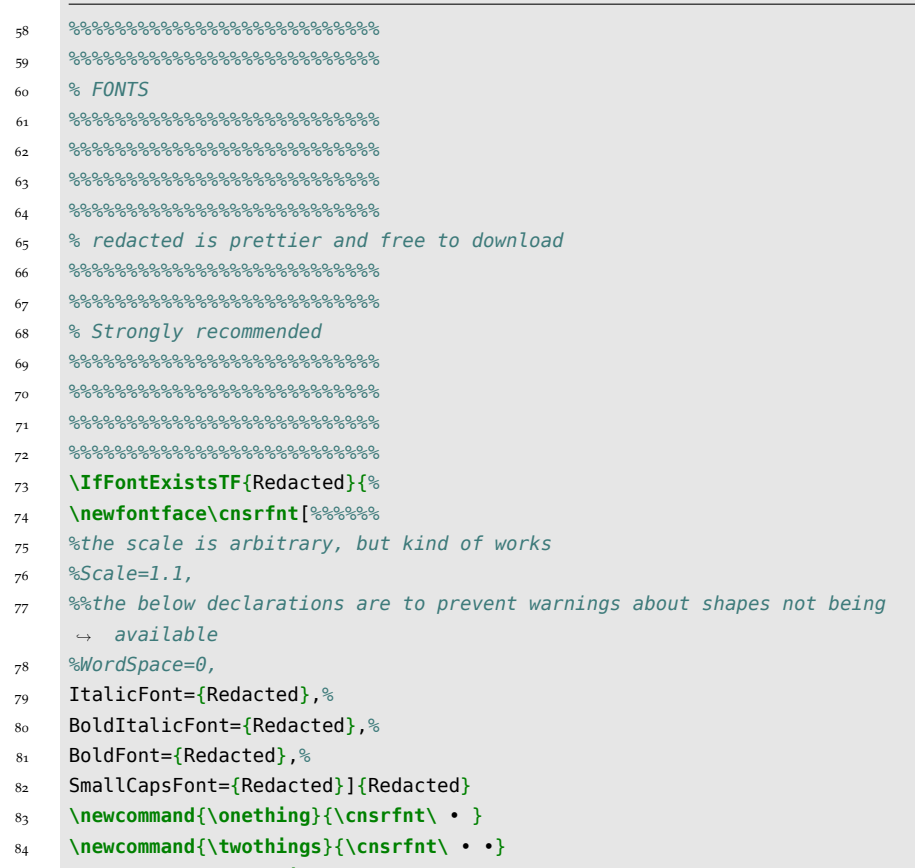

**\newcommand**{**\donothing**}{**\cnsrfnt\** }

```
86 \qquad \qquad 86\% \qquad 86\% \qquad 86\87 %%%%%%%%%%%%%%%%%%%%%%%%%%%
 88 %The little spaces let justification happen
 89 %%%%%%%%%%%%%%%%%%%%%%%%%%%
 90 %%%%%%%%%%%%%%%%%%%%%%%%%%%
         91 %%%%%%%%%%%%%%%%%%%%%%%%%%%
 92 %%%%%%%%%%%%%%%%%%%%%%%%%%%
 93 % • chosen as an arbitrary average width
 94 %%%%%%%%%%%%%%%%%%%%%%%%%%%
 95 %%%%%%%%%%%%%%%%%%%%%%%%%%%
 96 }{
 97 %%%%%%%%%%%%%%%%%%%%%%%%%%%
 98 %%%%%%%%%%%%%%%%%%%%%%%%%%%
 99 % This option works perfectly
100 %fine, it's just less pretty
101 %%but a good fallback because
102 % Source Sans is in TeX dists by default
103 %%%%%%%%%%%%%%%%%%%%%%%%%%%
104 \qquad \qquad % {\color{red}{{\bf8}} \otimes {\color{red}{{\bf8}} \otimes {\color105 \newfontface\cnsrfnt[Scale=1.01,%To allow for separate use of source sans in
          \rightarrow text
106 WordSpace=0,%To make it all one black line
107 %the below declarations are to prevent warnings about shapes not being
          \rightarrow available
108 ItalicFont={Source Sans Pro Black},BoldItalicFont={Source Sans Pro
            → Black},BoldFont={Source Sans Pro Black},SmallCapsFont={Source Sans Pro
            → Black}]{Source Sans Pro Black}
109 \qquad {\footnotesize \begin{array}{c} {\text{\normalsize 9}} \cdot 8 \cdot {\text{\normalsize 9}} \cdot 8 \cdot {\text{\normalsize 9}} \cdot 8 \cdot {\text{\normalsize 9}} \cdot 8 \cdot {\text{\normalsize 9}} \cdot 8 \cdot {\text{\normalsize 9}} \cdot 8 \cdot {\text{\normalsize 9}} \cdot 8 \cdot {\text{\normalsize 9}} \cdot 8 \cdot {\text{\normalsize 9}} \cdot 8 \cdot {\text{\normalsize 9}} \cdot 8 \cdot {\text{\normalsize 9}} \cdot 8 \cdot {\text{\normalsize 9}} \cdot 8 \cdot {\text{\normalsize 9}} \cdot 8 \cdot {\text{\normalsize 9110 %%%%%%%%%%%%%%%%%%%%%%%%%%%
111 % Bit of unicode magic below to make the black line effect
112 \qquad \quad \  \, 89888888888888888888888888888888113 %%%%%%%%%%%%%%%%%%%%%%%%%%%
114 \newcommand{\onething}{\cnsrfnt ▬ }
115 \newcommand{\twothings}{\cnsrfnt ▬ ▬ }
116 \newcommand{\donothing}{ }
117 }
```
### <span id="page-8-0"></span>**3.3 Removing pesky environments**

```
118 %%%%%%%%%%%%%%%%%%%%%%%%%%%
119 \qquad \qquad % {\color{red}{{\bf8}} {\color{red}{{\bf8}} } {\color{red}{{\bf8}} } {\color120 % A neat fallback for disappearing things…
121 %%%%%%%%%%%%%%%%%%%%%%%%%%%%%%
122 %%%%%%%%%%%%%%%%%%%%%%%%%%%
```

```
123 %%%%%%%%%%%%%%%%%%%%%%%%%%%
124 %%%%%%%%%%%%%%%%%%%%%%%%%%%
125 % FULL CREDIT
126 % and FULSOME THANKS
127 % TO TEX. SE USER
128 % Werner for the code below
129 %%%%%%%%%%%%%%%%%%%%%%%%%%%%%%%%%
130 %%%%%%%%%%%%%%%%%%%%%%%%%%%%%%%%%%
131 \makeatletter
132 \newcommand{\voidenvironment}[1]{%
133 \expandafter\providecommand\csname env@#1@save@env\endcsname{}%
134 \expandafter\providecommand\csname env@#1@process\endcsname{}%
135 \@ifundefined{#1}{}{\RenewEnviron{#1}{}}%
136 }
137 \makeatother
138 \newcommand{\hddn}[1]{%
139 \ifcnsr{}\else%
140 #1\fi}
141 \newenvironment*{hidden}{\begin{@empty}
142 }{\end{@empty}}
143 \voidenvironment{hidden}
144
145 %%%%%%%%%%%%%%%%%%%%%%%%%%%
146 %%%%%%%%%%%%%%%%%%%%%%%%%%%
```
### <span id="page-9-0"></span>**3.4 The 'cnsr' command**

```
147 %%%%%%%%%%%%%%%%%%%%%%%%%%%
148 %%%%%%%%%%%%%%%%%%%%%%%%%%%
149 \qquad \qquad % {\color{red}{{\bf8}} \otimes {\color{red}{{\bf8}} } {\color{red}{{\bf8}} } {\color{red}{{\bf8}}150 %%%%%%%%%%%%%%%%%%%%%%%%%%%%%%%%%%
151 % the CENSOR COMMAND
152 %%%%%%%%%%%%%%%%%%%%%%%%%%%
153
154 \newif\ifcnsr\cnsrfalse
155 \newcommand{\cnsr}[1]{%
156 \ifcnsr{%
157 \voidenvironment{equation*}%
158 \voidenvironment{equation}%
159 \voidenvironment{table}%
160 \voidenvironment{table*}%
161 \voidenvironment{tabular}%
162 \voidenvironment{tabular*}%
163 \voidenvironment{}%
```
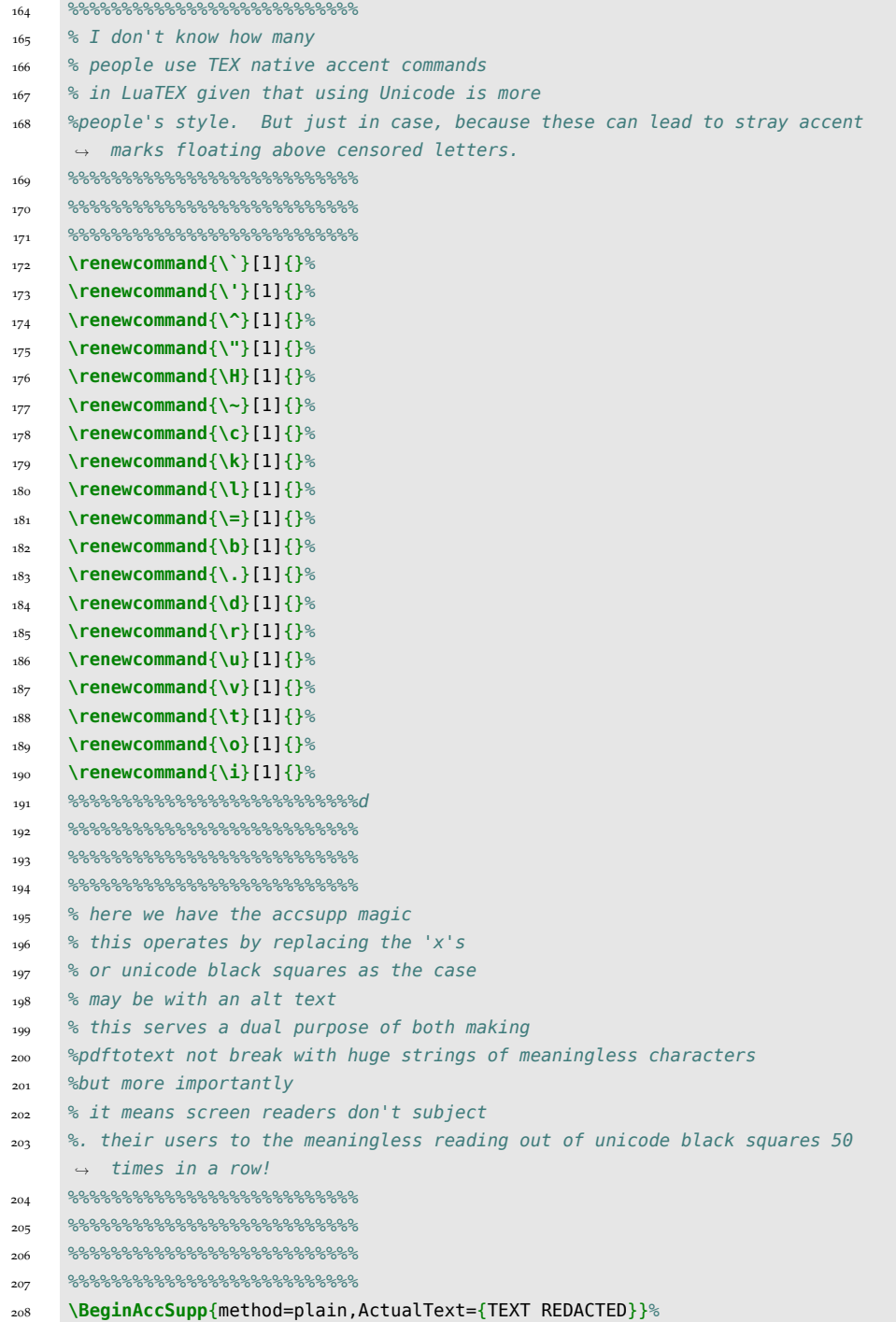

m.

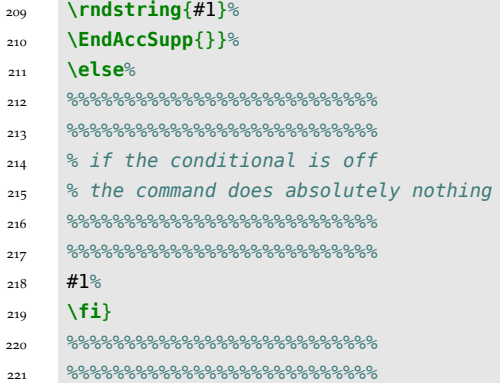

## <span id="page-11-0"></span>**3.5 the Lua magic**

 % %%%%%%%%%%%%%%%%%%%%%%%%%%% %%%%%%%%%%%%%%%%%%%%%%%%%%% 224 % The LUA MAGIC PART %%%%%%%%%%%%%%%%%%%%%%%%%%% %%%%%%%%%%%%%%%%%%%%%%%%%%%%%%%%%% %%%%%%%%%%%%%%%%%%%%%%%%%%%%%%%%%% %%%%%%%%%%%%%%%%%%%%%%%%%%% **\begin**{luacode}

```
230 --fulsome thanks to TeX.SE users Henri Menke and David Carlisle, without whom
     \rightarrow none of this would be possible
231 local function rndstring()
232 local toks = token.scan_toks(s)
233 local on = true
234 for n, t in ipairs(toks) do
235 if t.csname == "begin" or t.csname == "end" then
236 on = false
237 -- The below is necessary as TeX primitives can break the code otherwise
     ,→ because they do not use brackets
238 end
239
240 if not(on) and t.cmdname == "right_brace" then
241 on = true
242 -- This prevents needless errors about gibberish up commands
243 end
```

```
244 if on and t csname == {}^n\delta<sup>n</sup> then
245 local letter = token.create'donothing'
246 toks[n] = letter
247
248 elseif on and t.csname == "%" then
249 local letter = token.create'donothing'
250 toks[n] = letter
251
252 elseif on and t.csname == "$" then
253 local letter = token.create'donothing'
254 toks[n] = letter
255
256 elseif on and t.csname == "#" then
257 local letter = token.create'donothing'
258 toks[n] = letter
259
260 elseif on and t.csname == "_" then
261 local letter = token.create'donothing'
262 toks[n] = letter
263
264 elseif on and t.csname == "{" then
265 local letter = token.create'donothing'
266 toks[n] = letter
267
268 elseif on and t.csname == "}" then
269 local letter = token.create'donothing'
270 toks[n] = letter
271
272 elseif on and t.csname == "~" then
273 local letter = token.create'donothing'
274 toks[n] = letter
275
276 elseif on and t.csname == "^" then
277 local letter = token.create'donothing'
278 toks[n] = letter
279 elseif on and t.cmdname == "letter" then
280 -- The below is the randomness part of this, which I admit is fairly
      \rightarrow arbitrary, but will more often \, artificially shorten strings than lengthen
      \rightarrow them, as testing found if lengthening was too frequent, it led to really
      \rightarrow unsightly long strings.
281 local f = math.random (1,20)
282 if f = 1 then
283 local letter = token.create'donothing'
284 toks[n] = letter
285
286 elseif f == 2 then
287 local letter = token.create'donothing'
```

```
288 toks[n] = letter
289 elseif f = 3 then
290 local letter = token.create'donothing' toks[n] = letter
291 elseif f == 4 then
292 local letter = token.create'twothings'
293 toks[n] = letter
294 elseif f == 5 then
295 local letter = token.create'donothing' toks[n] = letter
296
297 else
298 local letter = token.create'onething'
299 toks[n] = letter
300 end
301 elseif
302 on and t.cmdname == "spacer" then
303 local f = math.random (1,20)
304 if f = 2 then
305 local letter = token.create'donothing'
306 toks[n] = letter
307 elseif f == 3 then
308
309 local letter = token.create'donothing' toks[n] = letter
310 elseif f == 4 then
311 local letter = token.create'donothing'
312 toks[n] = letter
313 elseif f == 5 then
314
315
316 local letter = token.create'twothings' toks[n] = letter
317 elseif f == 6 then
318
319
320 local letter = token.create'donothing' toks[n] = letter
321 elseif f == 7 then
322 local letter = token.create'donothing' toks[n] = letter
323
324
325 else
326 local letter = token.create'onething'
327 toks[n] = letter
328
329 end
330
331 elseif
332 on and t.cmdname == "other_char" then
333 local f = math.random (1,20)
334 if f == 2 then
```

```
335 local letter = token.create'donothing'
336 toks[n] = letter
337 elseif f == 3 then
338
339 local letter = token.create'donothing' toks[n] = letter
340 elseif f == 4 then
341 local letter = token.create'donothing'
342 toks[n] = letter
343 elseif f == 5 then
344
345
346 local letter = token.create'twothings' toks[n] = letter
347 elseif f == 6 then
348
349
350 local letter = token.create'donothing' toks[n] = letter
351 elseif f == 7 then
352 local letter = token.create'donothing' toks[n] = letter
353
354
355 else
356 local letter = token.create'onething'
357 toks[n] = letter
358
359 end
360 end
361 end
362 --Drop the token in and move on
363 token.put_next(toks)
364 end
365 local lft = lua.get_functions_table()
366 --make a global command
367 lft[#lft + 1] = rndstring
368 token.set_lua("rndstring", #lft, "global")
```

```
369 \end{luacode}
```
## <span id="page-14-0"></span>**3.6 The 'warning' option**

```
370 %%%%%%%%%%%%%%%%%%%%%%%%%%%%%%%%%%
```

```
371 %%%%%%%%%%%%%%%%%%%%%%%%%%%%%%%%%%
```

```
372 % WARNING FUN YAY
373374 %%%%%%%%%%%%%%%%%%%%%%%%%%%
375 %%%%%%%%%%%%%%%%%%%%%%%%%%%
376 %%%%%%%%%%%%%%%%%%%%%%%%%%%
377 % Definitely this whole section
378 %is there to be user modified, because
379 % depending on language, jurisdiction
380 %type of document etc, everyone will need
381 %a specific warning style. So the important
382 % part of the code here is the
383 % conditional and global [warning]
384 % option, because that's the magic value added
385 %%%%%%%%%%%%%%%%%%%%%%%%%%%
386 %%%%%%%%%%%%%%%%%%%%%%%%%%%%%%%%%%
387 %%%%%%%%%%%%%%%%%%%%%%%%%%%%%%%%%%
388 %%%%%%%%%%%%%%%%%%%%%%%%%%%
389 %%%%%%%%%%%%%%%%%%%%%%%%%%%
390 %%%%%%%%%%%%%%%%%%%%%%%%%%%
391 % fonts for the warning:
392 %I chose default LaTeX fonts
393 % here to be changed as users wish
394 %%%%%%%%%%%%%%%%%%%%%%%%%%%
395396 \newfontface\wrnstncl{QT Military}
397 \newcommand{\warnword}{WARNING}
398 \newfontface\smbl{DejaVuSans-Bold}
399 \newcommand{\danger}{\smbl ⚠ \normalfont}
400 \newcommand{\warnformat}{\sffamily\bfseries \color{red}}
401 \newcommand{\textwarn}{This document is {\underline{NOT}} redacted. It
      → contains private and confidential personal data, and may {\underline{NOT}}
        be distributed, published, or shown to those without the right to view
        such information. The publication of the information in this document may
        constitute a contempt of court, punishable by a term of imprisonment.}
     \hookrightarrow\hookrightarrow\hookrightarrow402 \newcommand{\textsafe}{This document has been altered to remove sensitive
     \rightarrow personal data. It is cleared for publication and dissemination.
403 }
404 \definecolor{darkgreen}{rgb}{0.0, 0.2, 0.13}
405 \definecolor{darkspringgreen}{rgb}{0.09, 0.45, 0.27}
406 \definecolor{forestgreen}{rgb}{0.13, 0.55, 0.13}
407 \newcommand{\dquad}{\danger\danger\danger\danger}
408 \newcommand{\dangersign}[1]{\scalebox{2}{\huge\danger}}
409 \newcommand{\dangerblock}{\scalebox{2}{\huge\danger\quad\danger\quad\danger}}
410 \newcommand{\warnblock}{{\Large\wrnstncl\warnword\quad\warnword\quad\warnword}}
411 \newcommand{\tworules}{\hrule width \hsize height .7pt\vskip2pt\hrule width
     ,→ \hsize height .7pt}
412 \newcommand{\allwarning}{\dangerblock\\\warnblock\\%
```
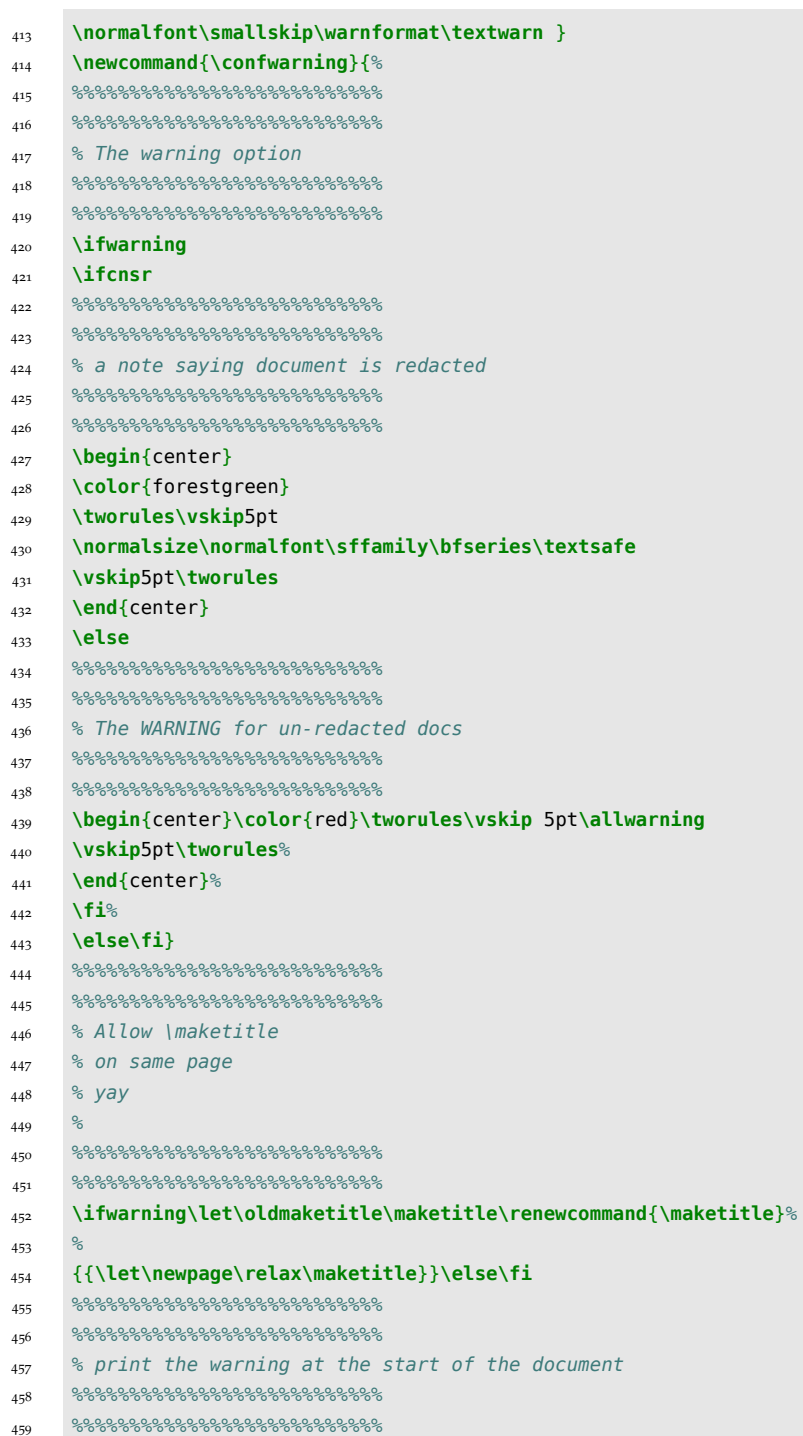

## <span id="page-17-0"></span>**4 Version History**

### <span id="page-17-1"></span>**4.1 1.1.1**

6 April 2024: Fixed an issue with OTF for dejavusans not loading by using the postscript name.

### <span id="page-17-2"></span>**4.2 1.1.0**

22 February 2022: Added the `warning' option and fixed a few errors in the code resulting from TEX primitives causing issues.

### <span id="page-17-3"></span>**4.3 1.0.0**

18 February 2022: Package creation